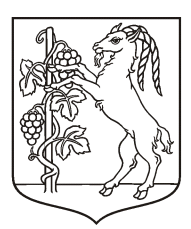

<span id="page-0-0"></span>Załącznik nr 5 do Zarządzenia nr 49/12/2013 Prezydenta Miasta Lublin z dnia 23 grudnia 2013 r.

w sprawie zasad prowadzenia rachunkowości oraz ustalenia zakładowego planu kont dla jednostek budżetowych przedszkoli, prowadzonych przez miasto Lublin

**Zasady komputerowego systemu przetwarzania danych i systemu ochrony danych**

# **Księgowość Optivum**

# **Opis Systemu Przetwarzania Danych**

**w rozumieniu ustawy o rachunkowości z 29 września 1994 r. wraz z późniejszymi zmianami**

#### *Wykaz zbiorów stanowiących księgi rachunkowe*

*(art. 10 ust. 1 pkt 3 lit. b; ustawa o rachunkowości z 29 września 1994 r. wraz z późniejszymi zmianami)* 

Zbiory bazy danych programu Księgowość Optivum służą do przechowywania danych potrzebnych do prowadzenia rachunkowości przy użyciu komputera. Należą do nich:

**• Dziennik**

Do\_nagł.dbf i do\_\_poz.dbf- służą do przechowywania zaksięgowanych w dzienniku obrotów zapisów księgowych, nagłówka i poszczególnych kwot odpowiednio. Zbiory te stanowią logiczną całość, tzn. system nie dopuszcza do sytuacji, w której zapis nagłówkowy nie posiadałby odpowiednika w zbiorze do\_poz w postaci przynajmniej jednej kwoty. Wpisywane do zbiorów zapisy otrzymują automatycznie kolejny numer ewidencyjny pozycji wskazanego dziennika. O ich chronologii decyduje sekwencja w jakiej uprawniony operator programu uruchamia funkcję księgowania dokumentów w tzw. buforze. Informacja o osobie odpowiedzialnej za wprowadzenie zapisu do dziennika jest zapamiętywana wraz z nadanym numerem ewidencyjnym w momencie fizycznego zapisu w zbiorze do\_nagl. Od tej chwili tak wprowadzony zapis nie podlega jakiejkolwiek edycji ani kasowaniu aż do momentu zamknięcia roku obrachunkowego następującego po roku obrotowym do którego należy. Na wspomniany bufor składają się zbiory buf nagl.dbf i bufj>oz.dbf.

<span id="page-0-1"></span>Służą one do przechowywania zapisów księgowych do momentu osiągnięcia przez nie właściwego poziomu poprawności kwalifikującego je do zaksięgowania. Podczas pobytu w buforze zapis może być

poprawiany i modyfikowany z usunięciem włącznie. Informacja o osobie ostatnio zmieniającej trwale zapis jest zapamiętywana wraz z nagłówkiem w zbiorze bufjiagl. Zapisy w zbiorach bufora otrzymuj ą numer pomocniczy, niezależny od numeru ewidencyjnego dziennika nadawanego w momencie księgowania.

1. Arry

Wymienione zbiory stanowią jedyną podstawę dla zestawień i sprawozdań emitowanych przez program.

### • **Księga główna**

Plankont.dbf - jest to zbiór przechowujący wykaz kont używanych w systemie przetwarzania danych. Dotyczy on zarówno kont syntetycznych Zakładowego Planu Kont jak i ewentualnych kont analitycznych. Ustalenie zapisów na określonym koncie odbywa się poprzez zestawienie zapisów z dziennika obrotów dotyczących tego konta. Obowiązuje zasada zgodności sumy sald kont analitycznych z saldem nadrzędnego konta syntetycznego. Konto syntetyczne może występować w roli własnej analityki, tzn. możliwa jest dekretacja na konto syntetyczne posiadające analitykę. W takiej sytuacji we wszelkich zestawieniach wyraźnie zaznaczana jest rola, w jakiej dane konto syntetyczne wystąpiło — obrotowej czy ewidencyjnej (jako saldo konta księgi głównej).

### • **Księgi pomocnicze**

W odniesieniu do ewidencji ujmowanej w jednostkach pieniężnych występują w postaci nie wyodrębnionego fizycznie zbioru -jako kartoteka zapisów na kontach analitycznych lub tzw. zapisów skojarzonych z elementami odpowiedniego słownika księgi pomocniczej. Do grupy tej należą:

kontrahe.dbf *-* zbiór słownikowy rozrachunków z kontrahentami i pracownikami globpoz.dbf, globkb.dbf- słownik stosowanych klasyfikacji budżetowych. W odniesieniu do ewidencji realizujących specyficzne zadania wykraczające poza podstawowy zakres lub operujących na jednostkach naturalnych (np. ewidencji ilościowych i ilościowowartościowych) za ich obsługę odpowiadają osobne programy niebędące częścią składową programu Księgowość Optivum i pominięte w niniejszym opisie. Ich wspólną cechą jest możliwość automatycznego generowania zapisów w buforze dziennika obrotów. Taki zapis jest wyraźnie oznaczony co do źródła jego pochodzenia zarówno w odniesieniu do programu z którego pochodzi, jak i do numeru dokumentu źródłowego i osoby zlecającej zapis. Informacja ta jest prezentowana na podstawie zbioru nodes.dbf.

#### • **Zestawienia**

Program nie przechowuje zestawień w osobnych zbiorach. Są one generowane na żądanie operatora, z uwzględnieniem zadanych ograniczeń (dat dokumentów, kont, klasyfikacji budżetowych, kontrahentów, dzienników, zadań, funduszy, placówek itd.) i realizowane poprzez wybór spełniających te kryteria zapisów księgowych z dziennika (lub bufora) dokumentów. Zestawienia te są prezentowane w formie tabel i czytelnych wydruków.

 $\Lambda_1 \Lambda_2$ 

### *Dokumentacja sposobu prowadzenia ksiąg rachunkowych*

*(art. 10 ust. 1 pkt 3 lit. c; ustawa o rachunkowości z 29 września 1994 r. wraz z późniejszymi zmianami)*

Księgi rachunkowe zawarte w bazie danych programu Księgowość Optivum obsługiwane są przez program zawarty w pliku ksiegowosc.exe. Uruchomienie go powoduje prezentację i możliwość uruchomienia przewidzianych w programie funkcji i modułów szczegółowo opisanych w "Podręczniku użytkownika programu Księgowość Optivum".

Za spójność logiczną i fizyczną zbiorów bazy danych odpowiada program adm2000.exe. Jego uruchomienie jest kontrolowane przez program zasadniczy, tj. ksiegowosc.exe i nie jest możliwe w inny sposób.

W zakresie programowych zasad ochrony danych program udostępnia opisane w "Podręczniku użytkownika" mechanizmy:

- kopia;
- ochronę dostępu do programu tylko zdefiniowanym użytkownikom znającym hasło;
- możliwość zdefiniowania praw użytkowników;
- szyfrowanie ważnych dla systemu plików, np. słownika uprawnień operatorów;
- rejestracja przebiegu ewidencji osoby, daty i godziny wpisu, czynności – w dzienniku obrotów i buforze w dodatkowym pliku o nazwie log.dbf;
- rejestracja osoby ostatnio zapisującej zmiany w dokumencie i niezależnie - rejestracja osoby wykonującej, daty i godziny księgowania dokumentu.

Sposób i zakres ich zastosowania (terminy wykonywania kopii zapasowych, ograniczenie dostępu sieciowego niepowołanym użytkownikom, fizyczny dostęp do komputera będącego serwerem plików, określenie uprawnień poszczególnych operatorów programu) są określane i pilnowane przez Klienta a nie producenta oprogramowania.

#### *Utrzymywanie zasobów informacyjnych systemu rachunkowości*

*(art. 13 ust.* 2-5; *ustawa o rachunkowości z 29 września 1994 r. wraz z późniejszymi zmianami)*

Program Księgowość Optivum zawarty w plikach ksiegowosc.exe i adm2000.exe stanowi kompletne i wydajne narzędzie umożliwiające uzyskiwanie czytelnych informacji bazujących na danych przechowywanych w zarządzanych przez program zbiorach. Przyjmują one postać zestawień tabelarycznych i innych, które można wydrukować. Istnieje także opcja eksportu zawartych w zbiorach zapisów księgowych w formie tabeli płaskiej do programu arkusza kalkulacyjnego. Program zawiera również funkcje umożliwiające przeniesienie kompletu zbiorów na inny nośnik w formie kopii. Program nie ogranicza wyboru nośnika przez operatora, stawiając jedynie wymaganie aby był to nośnik o dostępie do zapisu kontrolowanym przez środowisko systemu operacyjnego, w którym przewidziana została praca programu.

Każdy wydruk emitowany przez program i zestawienie prezentowane na ekranie są trwale oznaczone w sposób umożliwiający jednoznaczne określenie jednostki której dotyczą, księgi rachunkowej, programu przetwarzania oraz zakresu dat i terminu wykonania.

Wydruki Dziennika obrotów i Zestawienia obrotów i sald składają się z automatycznie i ciągle numerowanych w trakcie roku obrotowego stron oznaczonych w zakresie sum cząstkowych na stronie z i do przeniesienia.

Kontrola ciągłości zapisów ksiąg rachunkowych jest dokonywana w trakcie sprawdzenia i porządkowania danych - funkcji uruchamianej na żądanie uprawnionego operatora.

#### *Prowadzenie dziennika*

*(art. 14 ust. 1 i 4; ustawa o rachunkowości z 29 września 1994 r. wraz z późniejszymi zmianami)*

Przyjęte w programie Księgowość Optivum rozwiązania umożliwiają każdemu ostatecznie sprawdzonemu i zaakceptowanemu do księgowania zapisowi księgowemu uzyskanie automatycznie nadanego, kolejnego numeru ewidencyjnego w ramach wybranego dziennika obrotów. Odbywa się to w trakcie operacji księgowania polegającej na fizycznym przeniesieniu zapisu ze zbiorów bufora do zbiorów dziennika obrotów i łączy się z zapisaniem informacji o dacie i godzinie oraz osobie odpowiedzialnej.

Z uwagi na przyjęte w programie zasady przechowywania i obróbki danych uzgadnianie obrotów dziennika z obrotami zestawienia obrotów i sald kont księgi głównej odbywa się automatycznie i na bieżąco. Wynika to z faktu, że program nie przechowuje zestawień w osobnych plikach w trakcie roku obrotowego a tworzy je na żądanie operatora na zadany dzień na podstawie zapisów księgowych dziennika.

#### *Dowody źródłowe*

*(art. 20 ust.5; ustawa o rachunkowości z 29 września 1994 r. wraz z późniejszymi zmianami)*

Wprowadzanie do zbiorów bazy danych programu dowodów źródłowych odbywa się poprzez wyspecjalizowany moduł tzw. bufora. Każdy komputerowa reprezentacja dokumentu papierowego zawiera komplet informacji nagłówkowych (data operacji, data dokumentu, kolejny numer operacyjny, opis treści, data i godzina wprowadzenia, daneosoby wprowadzającej) oraz informacji

1. suri

dekretacyjnych o szczegółach treści dokumentu - kwota, konto, placówka itd.

W sytuacji gdy dowód nie jest wprowadzany ręcznie przez operatora, a powstał w wyniku automatycznego eksportu z innego modułu, uwidaczniana jest informacja o źródle pochodzenia wpisu z podaniem nazwy aplikacji i oryginalnego numeru dokumentu będącego jego podstawą. Co więcej istnieje możliwość bezpośredniego obejrzenia wspomnianego dokumentu w oknie aplikacji pomocniczej (np. programu magazynowego lub rejestrującego faktury) ze wszystkimi jego szczegółami - również z danymi osoby wprowadzającej. Zgodność informacji zawartych w oryginale i wyeksportowanym do Księgowości Optivum dokumencie odpowiadają automatyczne procedury bazy danych. Za zapewnienie właściwego stopnia ochrony danych źródłowych odpowiadają uprawnieni poprzez system haseł operatorzy aplikacji pomocniczych.

Ostateczną decyzję co do poprawności danych zawartych zarówno w zapisie mającym swe źródło w aplikacji zewnętrznej, jak i wprowadzanym manualnie na podstawie dokumentu papierowego podejmuje operator przed zaksięgowaniem dokumentu. Do tego czasu zapis jest otwarty na wszelkie zmiany z wykasowaniem włącznie.

### *Ochrona zapisów w księgach*

*(art. 23 ust. 1, art. 24 ust.4 pkt.3; ustawa o rachunkowości z 29 września 1994 r. wraz z późniejszymi zmianami)*

Księgowość Optivum wraz z systemem operacyjnym, dla którego została napisana, udostępnia narzędzia i procedury ochrony przed zniszczeniem, nieuprawnioną modyfikacją i ukryciem zapisu. Część znajdująca się bezpośrednio w zakresie funkcjonalnym programu to procedury porządkowania i weryfikacji danych, ich szyfrowania, procedura chronionego dostępu do programu tylko dla osób o znanym programowi identyfikatorze i haśle oraz system zróżnicowanych uprawnień dla poszczególnych operatorów.

Dodatkowo zakłada się, że właściwy poziom zabezpieczenia i ochrony danych programu osiąga się poprzez zdefiniowanie dostępów do katalogów i plików programu z poziomu systemu operacyjnego tylko upoważnionym osobom oraz fizyczną ochronę danych poprzez ograniczenie dostępu do komputera przechowującego bazę danych (osobne zamykane pomieszczenie lub szafa sterownicza).

Konieczną składową systemu ochrony i zabezpieczenia jest ustalenie osób odpowiedzialnych za realizowanie zasad i harmonogramu wykonywania kopii zapasowych na nośniki o wymaganej niezawodności zapisu (nagrywarki CD, streamery, napędy MO, macierze dyskowe itp.)- Program udostępnia niezbędne procedury rejestracji i wykonywania kopii.

### *Sprawdzalność ksiąg*

*(art. 24 ust.4 pkt, 1 i 4; ustawa o rachunkowości* z *29 września 1994 r. wraz z późniejszymi zmianami)*

Dostęp do zbiorów danych zastrzeżony jest dla uprawnionego operatora w dowolnie wybranym czasie i objawia się poprzez możliwość skorzystania z wybranego zestawienia lub bezpośredni podgląd zawartości dzienników za pomocą wyspecjalizowanego modułu.

Zestawienia można wykonywać za dowolny okres sprawozdawczy w ramach zakresu dat przechowywanych w dziennikach dokumentów. Maksymalnie może on obejmować dwa kolejne, następujące po sobie lata obrachunkowe: bieżący i poprzedni.

## **Opis struktur systemu** *Księgowość Optivum*

Poniższe zbiory są elementami bazy danych fk2000.dbc utworzonej w środowisku Visual FoxPro 5.0a. Próby manipulowania na nich innym narzędziami niż VFP mogą zakończyć się uszkodzeniem plików nagłówkowych, np. długich nazw pól lub tabel.

#### **Opis** *zbioru dokumentów księgowych*

Podstawowe pliki do przechowywania dokumentów to pary: buf nagl i buf poz oraz do\_nagl i do\_poz. Struktura tych plików jest identyczna. W buf\_\* znajdują się dokumenty niezaksięgowane. Po uzyskaniu przez nich statusu "gotowy do zaksięgowania" można je przenieść do plików do \*.

#### Struktura pliku "\*\_nagl.dbf"

#### **1. ID\_DOKUMENTU**

Wewnętrzny identyfikator dokumentu. Stanowi pole kluczowe dla pozostałych elementów nagłówka dokumentu, tzn. jednoznacznie identyfikuje pozostałe informacje przechowywane w rekordzie. Treść pola zawiera liczbę, która nie reprezentuje żadnej czytelnej dla operatora informacji ani nie koduje żadnych informacji o dokumencie. Istnienie tego pola lub jego odpowiednika w innych tabelach bazy danych jest interpretowane jako posiadanie przez wskazany nagłówek określonej tą tabelą cechy, np. istnienie w tabeli do\_poz.dbf rekordów zawierających taki sam ID\_DOKUMENTU jak w wybranym rekordzie tabeli do\_nagl.dbf oznacza, że rekordy te są pozycjami dokumentu (zawierają kwoty, konta itd.) reprezentowanego przez określoną wartość pola ID\_DOKUMENTU.

#### **2. AUTOR**

Pole zawiera kod użytkownika dokonującego zapisu rekordu jako ostatni.

### **3.KSIĘGUJĄCY**

Pole zawiera kod użytkownika dokonującego księgowania dokumentu.

#### **4.DATA.WPROWADZENIA**

Pole kodujące datę i czas ostatniego zapisu dokumentu.

### **5.DATA\_DOKUMENTU**

Data dokumentu podawana przez operatora programu jako data odpowiadająca

dacie uwidocznionej na dokumencie.

#### **6. DATA\_OPERACJI**

Data zdarzenia gospodarczego podawana przez operatora.

#### **7. DATA\_KSIEGOWANIA**

Pole kodujące datę i czas zaksięgowania dokumentu.

#### **8. NUMER\_DZIENNIKA**

Numer kolejny dokumentu w dzienniku do którego został zaksięgowany. Nadawany automatycznie w momencie księgowania.

#### **9. NUMER\_DOKUMENTU**

Numer operacyjny dokumentu nadawany przez operatora w momencie utworzenia dokumentu.

#### **10. OPIS**

Zawiera podaną przez operatora opis treści dokumentu.

#### **ll.STAN\_GOTOWOSCI**

Pole pomocnicze przechowujące w formie numerycznego kodu wynik automatycznego badania poprawności dokumentu. Przykładowo kod o wartości O oznacza dokument niepoprawny.

#### **12. ID\_NUM**

Kod wzorca numeracji, na podstawie którego został wygenerowany numer dokumentu proponowany operatorowi do zapisu w polu NUMER\_DOKUMENTU,

#### **13. ID\_DZ**

Kod dziennika obrotów, do którego przypisano dokument (nadmiarowo zapisywany w nagłówku dokumentu z właściwości wybranej numeracji w celu optymalizacji zapytań

i możliwości stworzenia indeksu).

#### **14. WALUTAZ**

Waluta źródłowa - wskazanie w jakiej walucie wystawiono dokument źródłowy.

### **15. KROTNOŚĆ**

Krotność kursu waluty źródłowej (np. 100 HUF).

#### **16. KURSZ**

Kurs waluty źródłowej do złotówki - umożliwia przeliczenie wartości źródłowej wyrażonej walucie obcej do wartości w złotych, w których jest **przechowywana** w księgach rachunkowych.

#### **17. KURSE**

Kurs złotówki do euro - umożliwia wyrażenie wartości dokumentu w walucie EUR. Oto listing z typami pól:

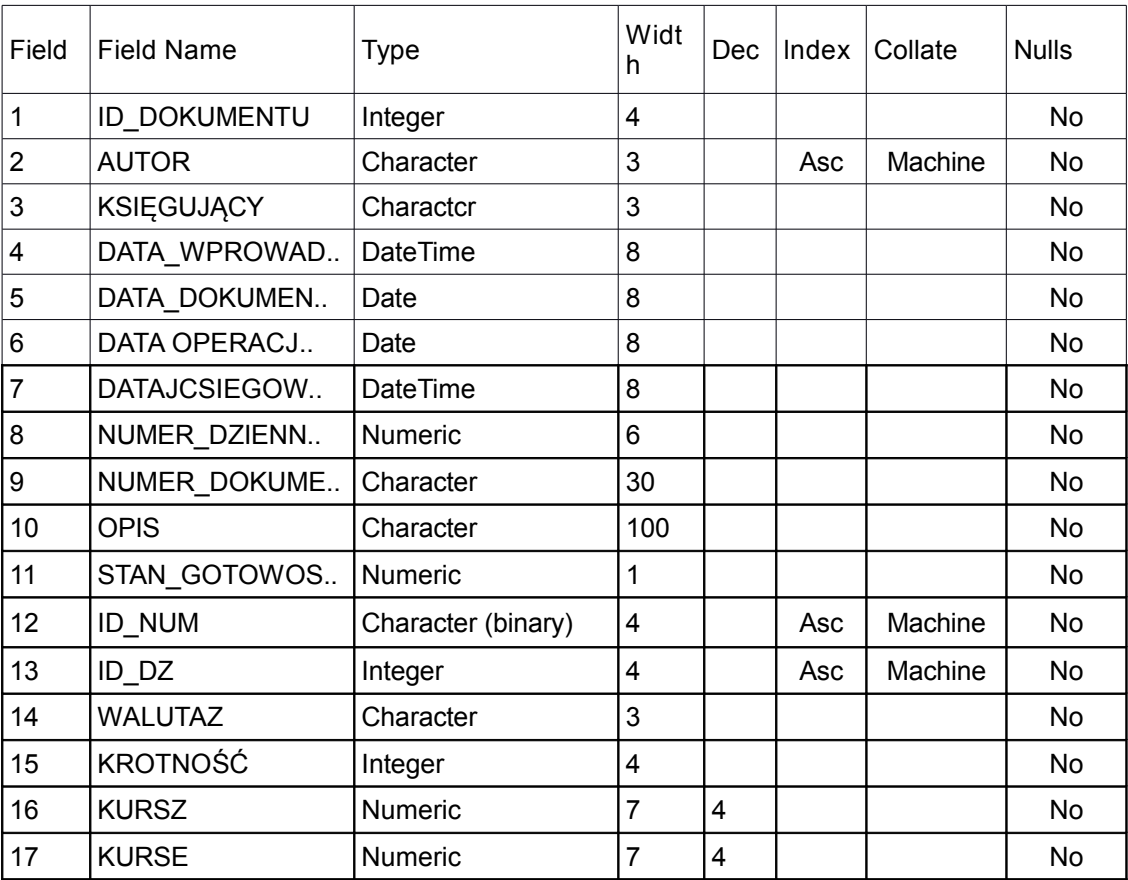

### **Struktura pliku "\* poz.dbf'**

#### **1.ID\_DOKUMENTU**

Wewnętrzny identyfikator dokumentu. Rekordy posiadające taką samą wartość w tym polu są pozycjami jednego dokumentu opatrzonymi wspólnym nagłówkiem przechowywanym w rekordzie tabeli do\_nagl.dbf zawierającym w polu ID\_DOKUMENTU tę samą wartość.

### **2.POZYCJA**

Numer pozycji pod którą zawarte w rekordzie informacje (kwota, konto itd.) występują w dokumencie. Określa względne położenie rekordu względem innych rekordów reprezentujących treść tego samego dokumentu. Wartość od l do 999.

### **3. DEKRET**

Numer kolejny kwoty w pozycji dokumentu. Określa kolejność w jakiej prezentowane są rekordy w ramach jednej pozycji dokumentu. Wartość od l do 999.

### **4. STRONA**

Pole kodujące stronę księgową, po której występuje zawarta w rekordzie kwota. Może zawierać jedną z dwu wartości: d - strona debetowa (winien) lub k - strona kredytowa (ma).

### **5. KONTO**

Pięcioznakowy kod konta odpowiadający polu ID\_KONTA z tabeli plan\_kont.dbf.

### **6. KWOTA**

Pole kwoty. Zakres kwot od -999 999 999.99 do 9 999 999 999.99.

### **7. ID\_POZ**

Kod odpowiadający identyfikatorowi ze słownika podziałek klasyfikacji budżetowej.

### 8. **TREŚĆ**

Opis treści dekretu.

### 9. **FUNDUSZ**

Kod symbolu funduszu.

### **10. ZADANIE**

Kod symbolu zadania.

### 11. **PLACÓWKA**

Kod placówki, której dotyczy dekret.

### 12. **KONTRAHENT**

Kod symbolu kontrahenta.

#### **13. OSOBA**

Nie używane. We wcześniejszych wersjach kod symbolu osoby.

#### **14. NIEWL**

Oznaczenie niewłaściwego uznania/obciążenia (4990).

#### **15. KWOTAZ**

Kwota w walucie źródłowej.

### **16. KWOTAE**

Kwota w €.

### **17. LP\_DEKRETU**

Zawiera automatycznie nadany numer kolejny dekretu w dzienniku w ramach roku obrachunkowego.

### **18. ID\_DEKRETU**

Wewnętrzny identyfikator dekretu. Wartość tego pola jest unikalna dla każdego rekordu w tabeli do\_poz.dbf. Istnienie tego pola wynika z zastosowanych w programie rozwiązań technologicznych.

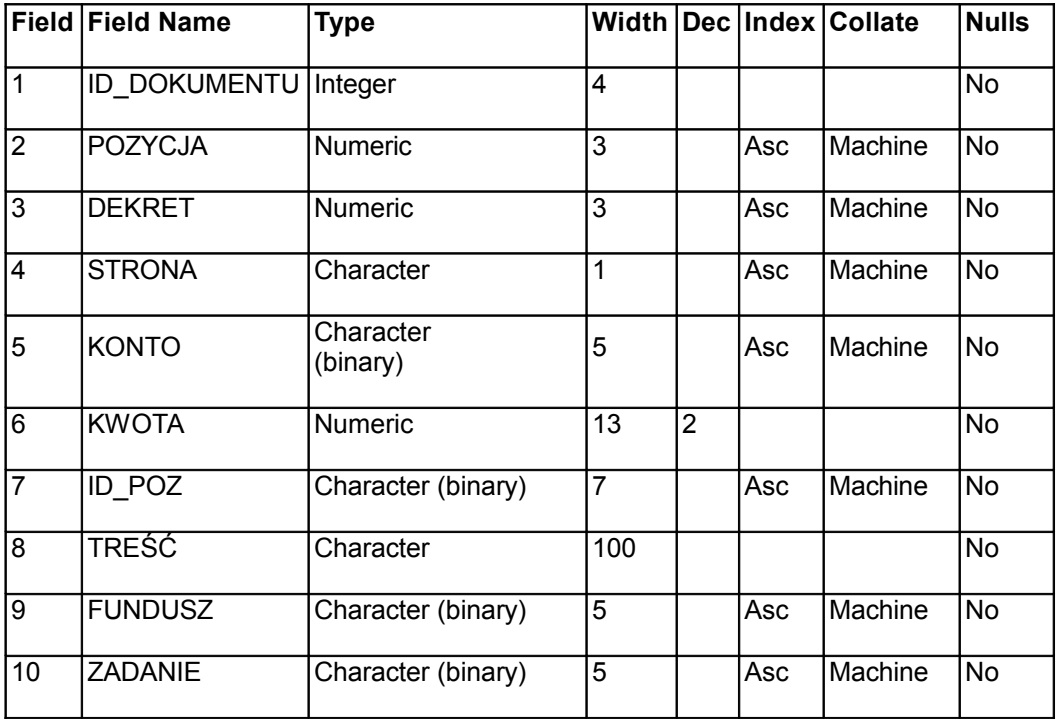

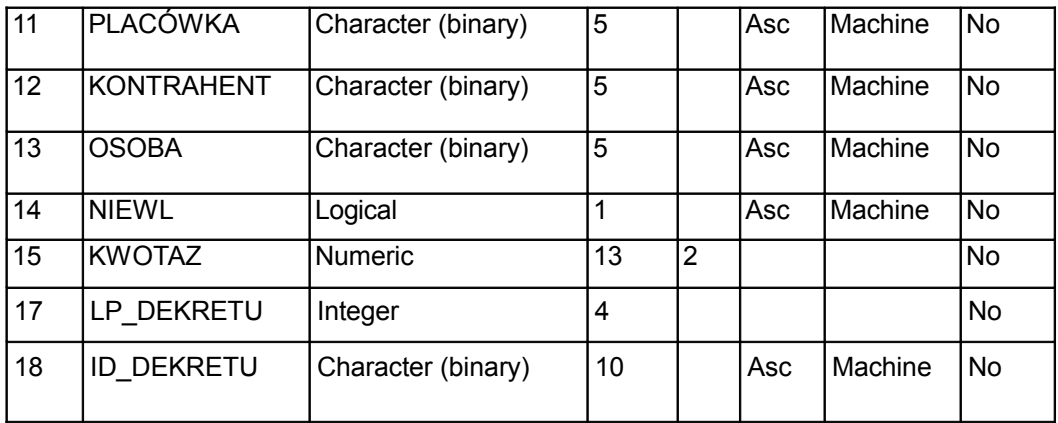

Listingi struktury pozostałych istotnych dla kompletności dokumentu tabel:

### **Plan kont**

### **Struktura pliku** plankont.dbf

### **1.ID\_KONTA**

Wewnętrzny identyfikator reprezentujący konto.

### **2.NR.KONTA**

Pełne rozwinięcie symbolu konta. Maksymalnie 20 znaków.

### **3. TYP**

Pole pomocnicze kodujące typ konta. Służy do stwierdzania poprawności dekretu

zawierającego to konto. Np. typ Rozrachunkowe wymaga aby w dekrecie był określony również kontrahent.

### **4. TYPJNTEG**

Pole pomocnicze służące do ułatwienia konfiguracji automatycznego importu dokumentów z innych aplikacji.

#### **5. NAZWA**

Nazwa konta.

### **6. AKTYWNE**

Pole o wartości PRAWDA lub FAŁSZ. Służy do określania czy wskazane konto może być wpisywane do dekretów w nowych dokumentach.

### **7. INDENT**

Poziom analityki na jakim znajduje się konto. Wartości l odpowiada poziom syntetyczny, wartości 2 — pierwszy poziom analityki itd,

#### **8. POZABIL**

Pole o wartości PRAWDA lub FAŁSZ. Czy konto jest pozabilansowe.

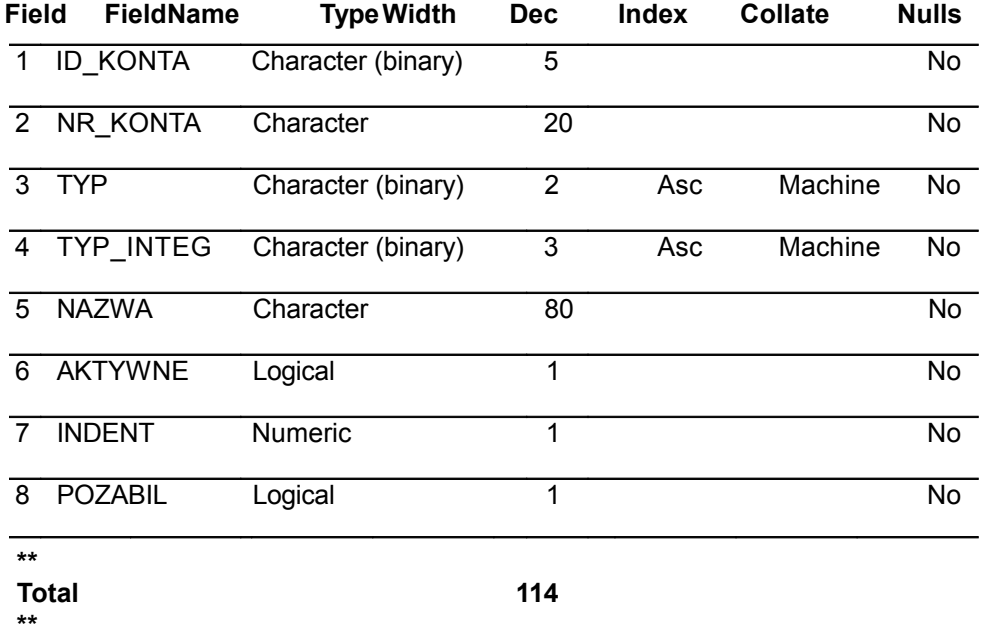

#### **Dzienniki obrotów przypisywane numeracjom i dokumentom**

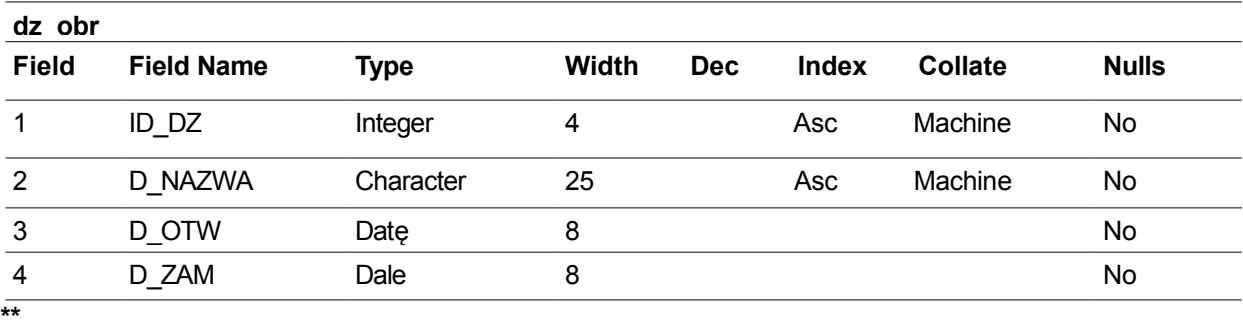

**Total 46 \*\*** 

#### **Klasyfikacje budżetowe**

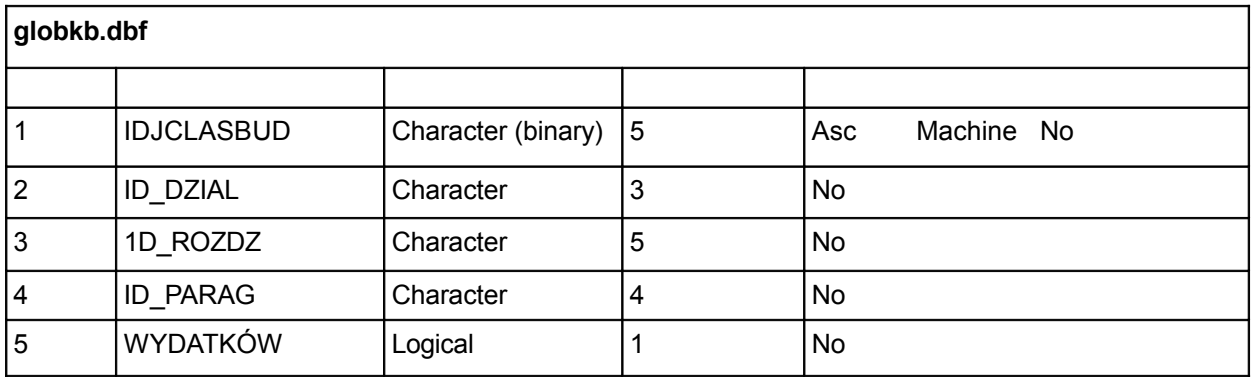

#### **\*\* Total**

**\*\***

## **Analityki paragrafów klasyfikacji budżetowej**

#### **globpoz.dbf**

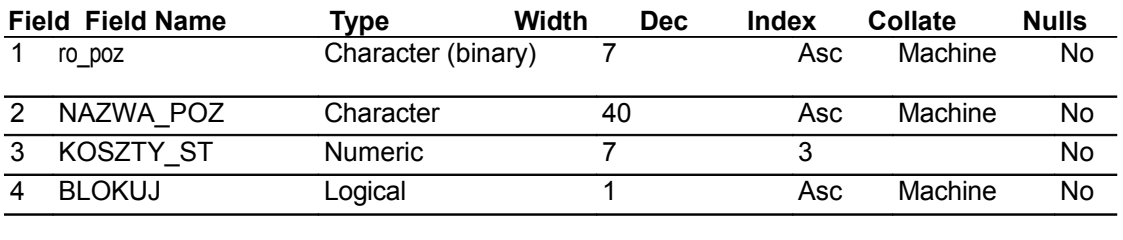

**\*\***

**Total 56**

**\*\*** 

#### **Słownik kontrahentów**

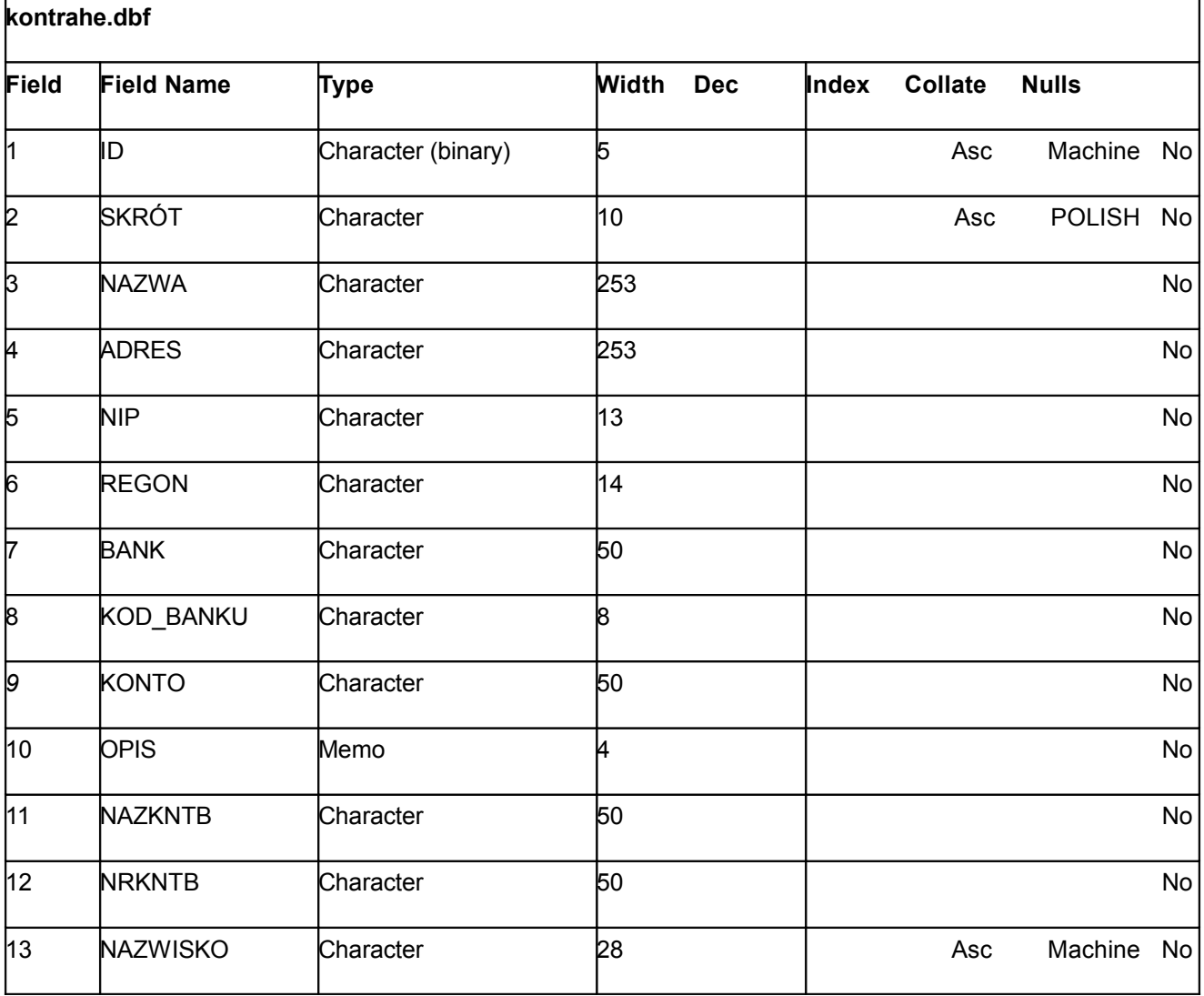

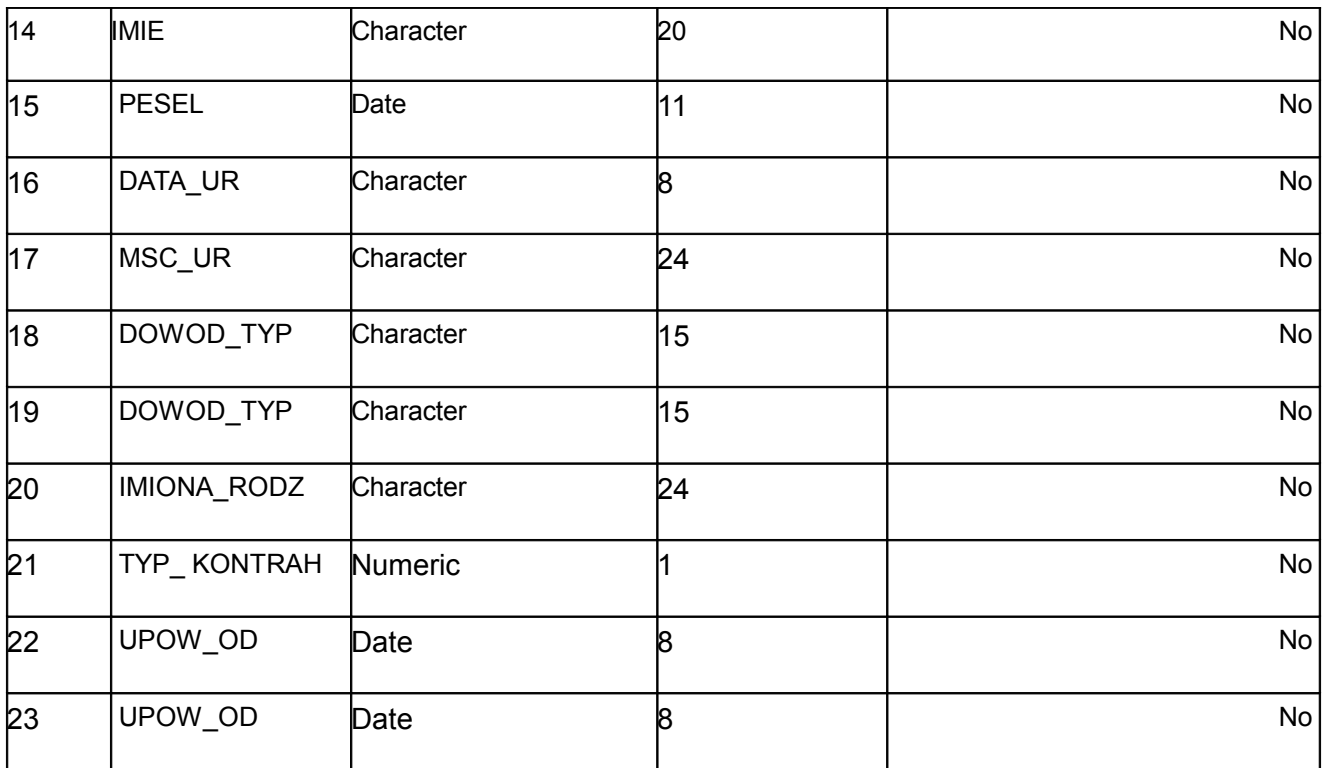

**\*\*** 

 **\*\*** 

**Total 923**

## **Słownik wzorców numeracji - nagłówki**

### **numery.dbf**

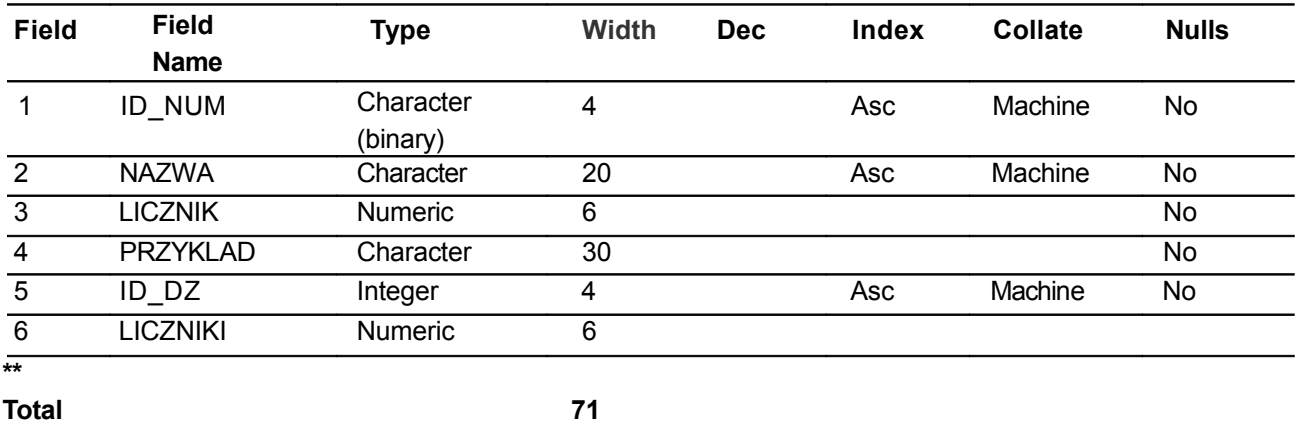

**\*\***

### **Słownik użytkowników users.dbf**

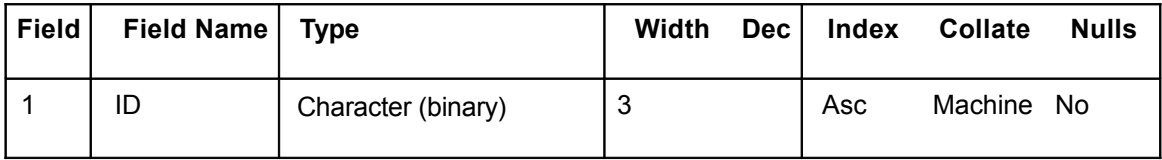

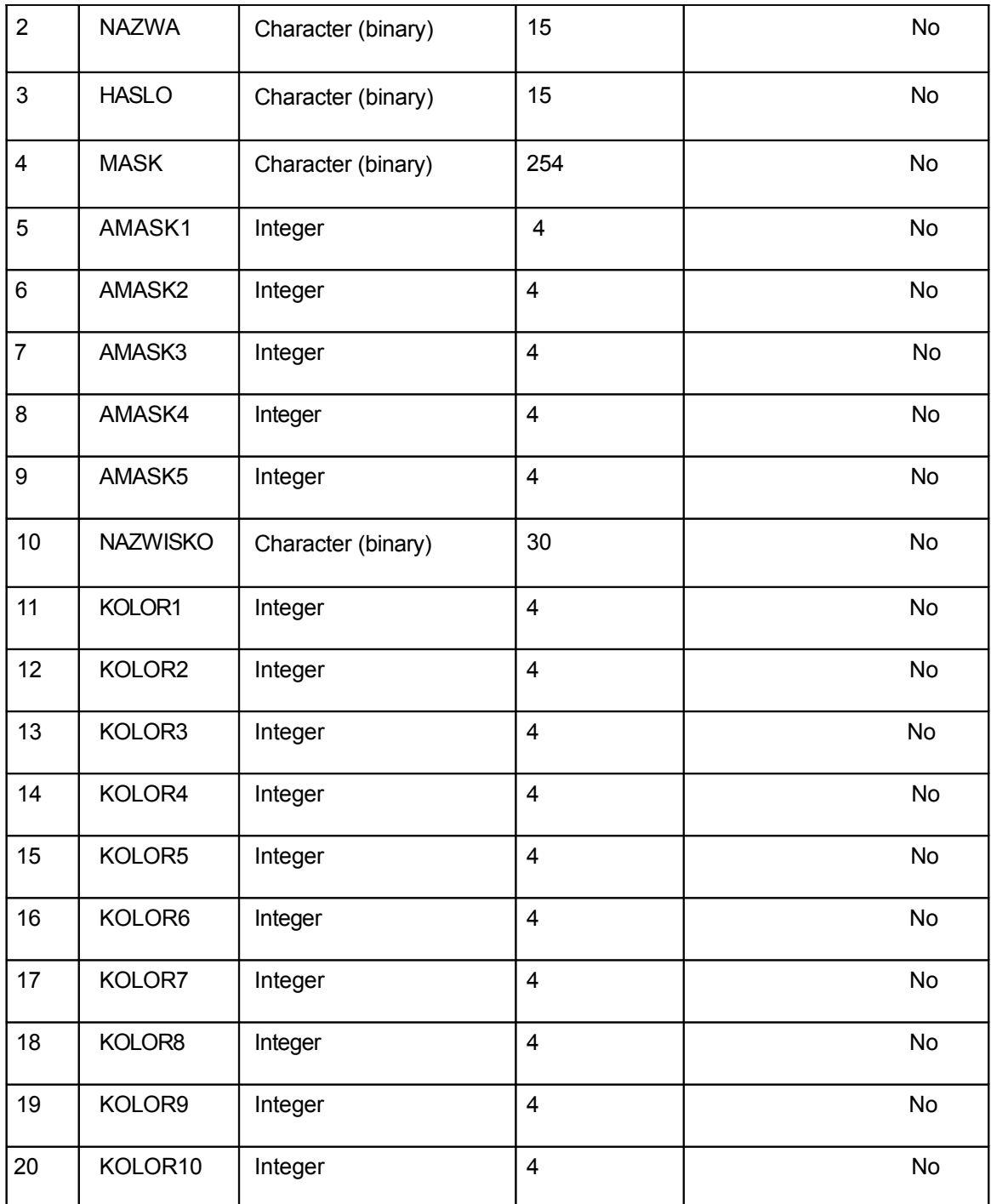

**\*\*Total\*\* 378**

Programy komputerowe stosowane do prowadzenia ksiąg rachunkowych w Referacie ds. finansowo-księgowych przedszkoli Wydziału Oświaty i Wychowania Urzędu Miasta Lublin:

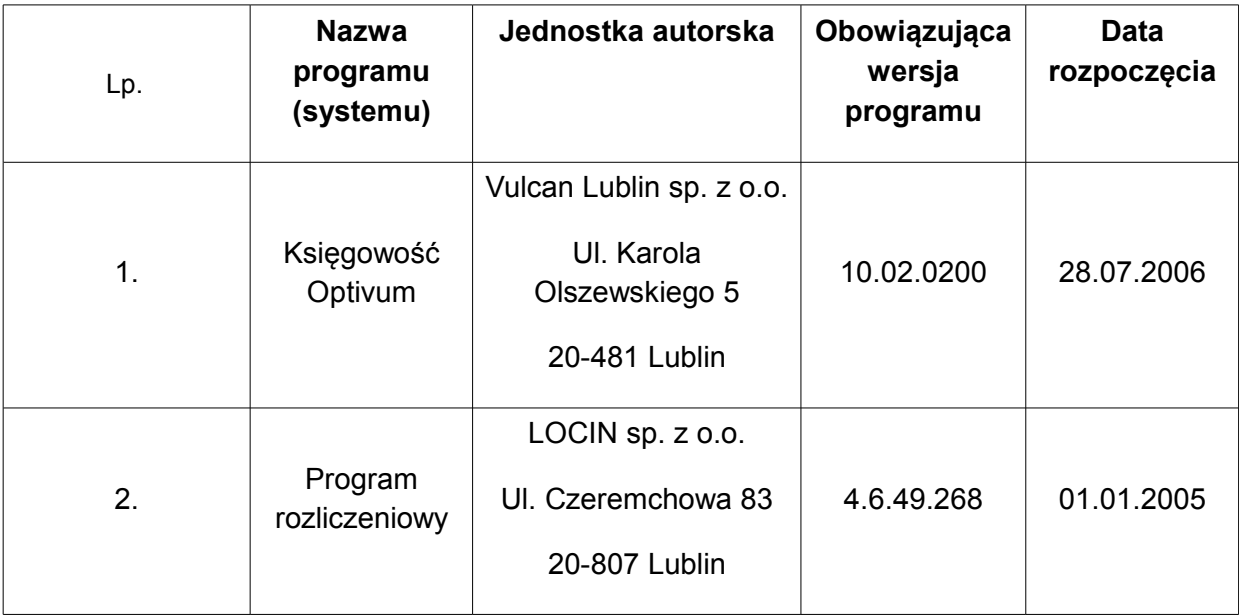

**Rozdzielnik**:

1. Oryginał: Wydział Organizacji Urzędu.

2. Kopia użytkowa: www.bip.lublin.eu, intranet.